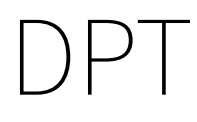

immediate

October 27, 2020

## **Contents**

Diffusion Pseudo Time (DPT) is a pseudo time metric based on the transition probability of a diffusion process [Haghverdi et al.](#page-3-0) [\(2016\)](#page-3-0).

destiny supports DPT in addition to its primary function of creating DiffusionMaps from data.

```
In [2]: library(destiny) # load destiny...
       data(guo) \# ...and sample data
       library(gridExtra) # Also we need grid.arrange
Registered S3 method overwritten by 'xts':
 method from
 as.zoo.xts zoo
```
DPT is in practice independent of Diffusion Maps:

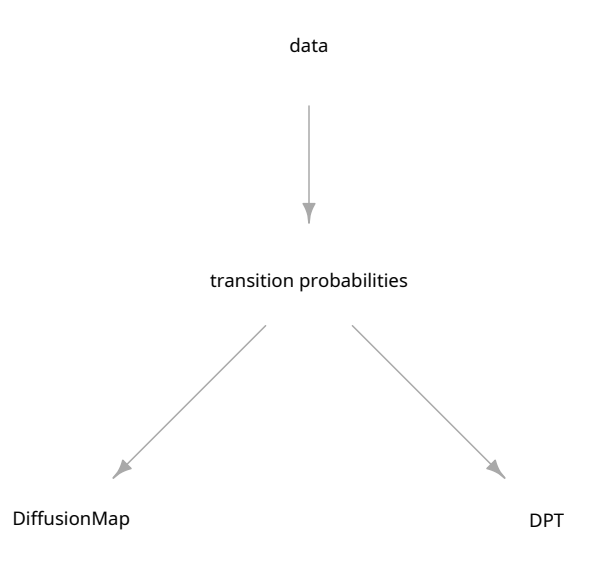

However in order not to overcomplicate things, in *destiny*, you have to create DPT objects from DiffusionMap objects.

(If you really only need the DPT, skip Diffusion Component creation by specifying  $n$  eigs = 0)

In [4]: dm **<-** DiffusionMap(guo) dpt **<-** DPT(dm)

The resulting object of a call like this will have three automatically chosen tip cells. You can also specify tip cells:

```
In [5]: set.seed(4)
```

```
dpt_random <- DPT(dm, tips = sample(ncol(guo), 3L))
```
Plotting without parameters results in the DPT of the first root cell:

```
In [7]: grid.arrange(plot(dpt), plot(dpt_random), ncol = 2)
```
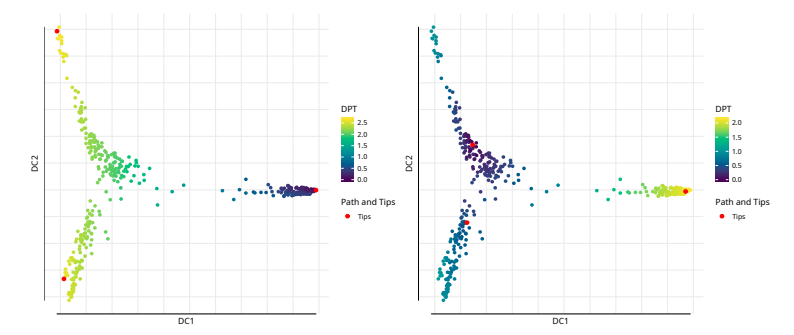

Other possibilities include the DPT from the other tips or everything supported by plot.DiffusionMap:

```
In [8]: grid.arrange(
                  plot(dpt, col_by = 'DPT3'),
                  plot(dpt, col_by = 'Gata4', pal = viridis::magma),
                  ncol = 2)
                                    DC1
                       DC2
                                                    0.5
                                                    1.0
                                                    1.5
                                                    2.0
                                                   DPT3
                                                   Path and Tips
Tips
                                                                      DC1
                                                                                      0
                                                                                      5
                                                                                      10
                                                                                     Gata4
                                                                                     Path and Tips
                                                                                      Tips
```
The DPT object also contains a clustering based on the tip cells and DPT, and you can specify where to draw paths from and to:

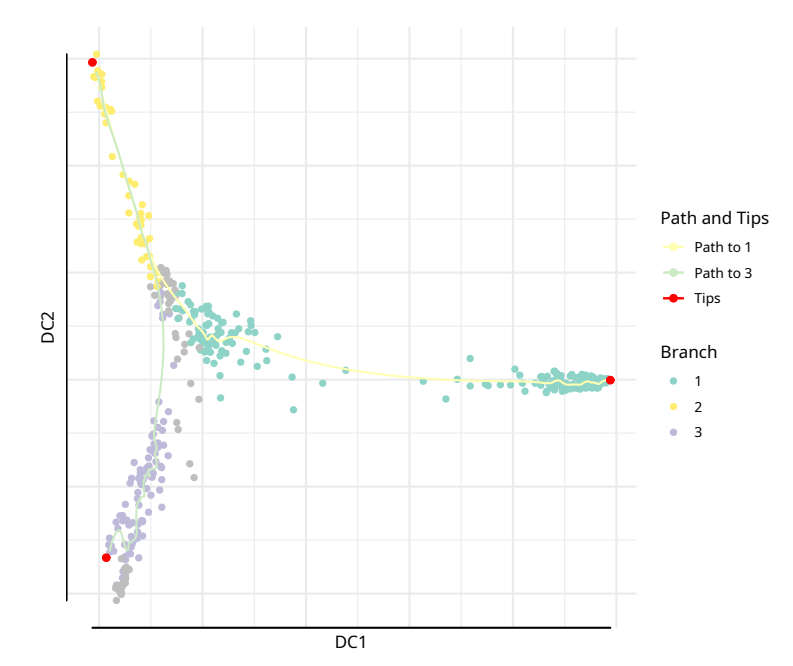

In  $[10]$ :  $plot(dpt, root = 2, paths_to = c(1,3), col_by = 'branch')$ 

You can further divide branches. First simply plot branch colors like we did above, then identify the number of the branch you intend to plot, and then specify it in a subsequent plot call. In order to see the new branches best, we specify a dcs argument that visually spreads out out all four branches.

```
In [11]: plot(dpt, col_by = 'branch', divide = 3, dcs = c(-1,-3,2), pch = 20)
Warning message in title(main, sub, ...):
""legend_name" ist kein Grafikparameter"
Warning message in plot.xy(xy.coords(x, y), type = type, \dots):
""legend_name" ist kein Grafikparameter"
```
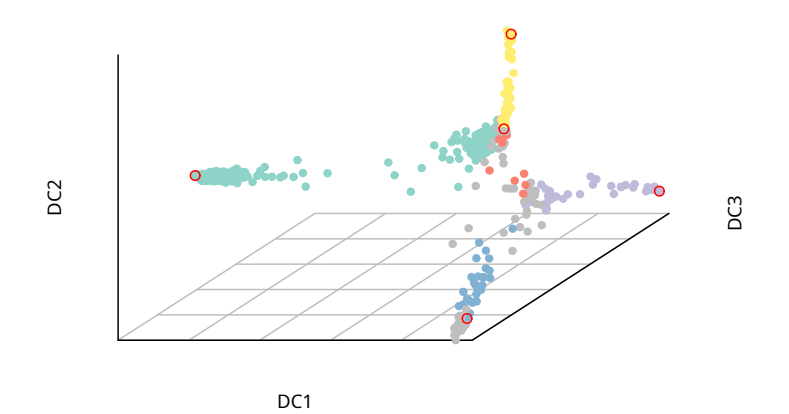

## **References**

<span id="page-3-0"></span>Haghverdi, L., M. Büttner, F. A. Wolf, F. Buettner, and F. J. Theis 2016. Diffusion pseudotime robustly reconstructs lineage branching. Nature Methods.